08/03/2024 14:50 SEI/IFNMG - 1839011 - Anexo

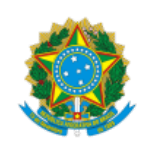

Ministério da Educação Secretaria de Educação Profissional e Tecnológica Instituto Federal do Norte de Minas Gerais

## **RESULTADO PRELIMINAR DE ANÁLISE DE DOCUMENTOS**

## **EDITAL Nº 17/2024**

**O DIRETOR GERAL DO CAMPUS AVANÇADO PORTEIRINHA DO INSTITUTO FEDERAL DE EDUCAÇÃO, CIÊNCIA E TECNOLOGIA DO NORTE DE MINAS GERAIS - IFNMG**, Pedro Paulo Pereira Brito, no uso de suas atribuições legais, conferidas pela Portaria nº 56/2020, de 28 de Setembro de 2020, publicada no Diário Oficial da União de 15 de dezembro de 2020, torna público o **resultado preliminar** da análise de documentos dos inscritos no 1º Convite de Cadastro de Vagas Remanescentes nos termos do Edital nº.15, DE 21 DE MARÇO DE 2023.

## **RESULTADO PRELIMINAR**

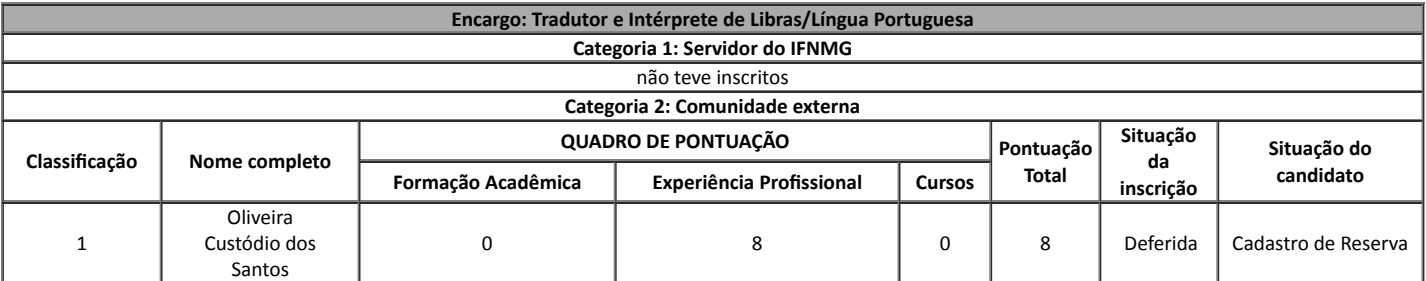

Porteirinha, 08 de março de 2024

## assinado eletronicamente

**Pedro Paulo Pereira Brito**

Diretor do IFNMG - Campus Avançado Porteirinha

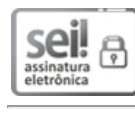

G

Documento assinado eletronicamente por **Pedro Paulo Pereira Brito**, **Diretor(a) Geral**, em 08/03/2024, às 13:27, conforme horário oficial de Brasília, com fundamento no § 3º do art. 4º do Decreto nº 10.543, de 13 de [novembro](http://www.planalto.gov.br/ccivil_03/_ato2019-2022/2020/decreto/D10543.htm) de 2020.

A autenticidade deste documento pode ser conferida no site http://sei.ifnmg.edu.br/sei/controlador\_externo.php? [acao=documento\\_conferir&id\\_orgao\\_acesso\\_externo=0,](http://sei.ifnmg.edu.br/sei/controlador_externo.php?acao=documento_conferir&id_orgao_acesso_externo=0) informando o código verificador **1839011** e o código CRC **0F6E9BDA**.

**Referência:** Processo nº 23414.001112/2023-16 SEI nº 1839011